# 15-745 Introduction

Seth Copen Goldstein Seth@cs.cmu.Edu

CMU

Based in part on slides by Todd Mowry and Michael Voss

lecture 1, 15-745 © 2002-9 Seth Copen Goldstein

### Introduction

- Why study compilers?
- · Administriva
- Structure of a Compiler
- · Optimization Example

Reference: Muchnick 1.3-1.5

lecture 1, 15-745 © 2002-9 Seth Copen Goldstein

### Moore's Law

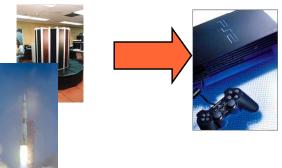

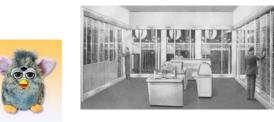

### Moore's Law

Imagine: Computers that

Imagining it is hard enough, achieving it requires a rethink of the entire tool chain.

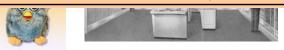

lecture 1, 15-745

© 2002-9 Seth Copen Goldstein

lecture 1, 15-745

© 2002-9 Seth Copen Goldstein

### What is Behind Moore's Law?

- A lot of hard work!
- Two most important tools:
  - Parallelism
    - · Bit-level
    - Pipeline
    - Function unit
    - · Multi-core
  - Locality

lecture 1, 15-745 © 2002-9 Seth Copen Goldstein

### Performance: Ops/Sec

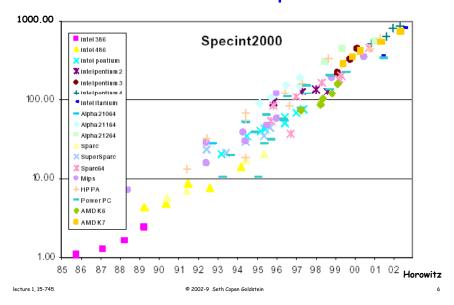

## Performance: Ops/Clk \* Clks/Sec

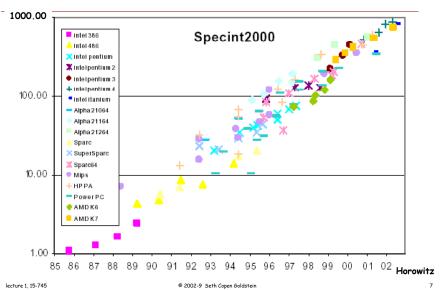

### SpecInt/Mhz

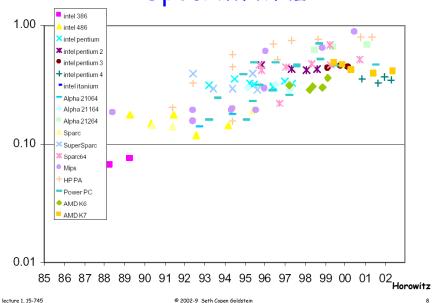

### Another View of Moore's Law

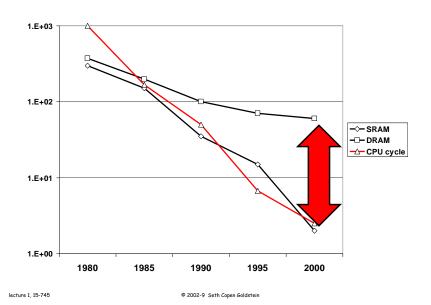

### The Computer System

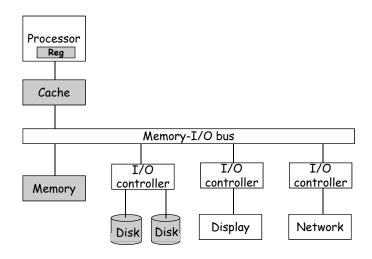

 lecture 1, 15-745
 © 2002-9
 Seth Copen Goldstein
 10

### The Memory Hierarchy

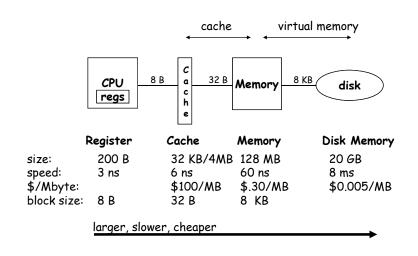

## Compiler Writer's Job

- Improve locality
- Increase parallelism
- Tolerate latency
- Reduce power

 lecture 1, 15-745
 © 2002-9 Seth Copen Goldstein
 11
 lecture 1, 15-745
 © 2002-9 Seth Copen Goldstein
 12

### Why study compilers

- · They are really amazing
- Combines theory & practice
  - CS is about abstraction
    - · Primary abstraction: programming language
    - · Compiler lowers PL to ISA (or further!)
  - Compiler is a big system
- Crucial for performance
  - especially for modern processors
  - practically part of the architecture
- I bet: Everyone will write a compiler

lecture 1, 15-745 © 2002-9 Seth Copen Goldstein

### What this course is about

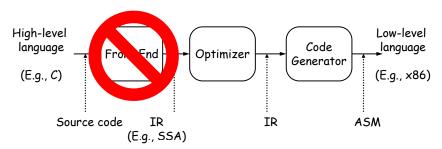

- Theory and practice of modern optimizing compilers
  - No lexing or parsing
  - · Focus on IR, back-end, optimizations
- Internals of today's (and tomorrow's) compilers
- Working with a real compiler
   ure 1. 15-745
   2002-9 Seth Copen Goldstein

### Why study compilers

- · They are really amazing
- Combines theory & practice
  - CS is about abstraction
    - · Primary abstraction: programming language
    - · Compiler lowers PL to ISA (or further!)
  - Compiler is a big system
- Crucial for performance
  - especially for modern processors
  - practically part of the architecture
- I bet: Everyone will write a compiler

lecture 1, 15-745 © 2002-9 Seth Copen Goldstein 14

### Prerequisites

- · 211 & 213 or the equivalent
- Parts of 411 or the equivalent
  - Basic compiler data structures
  - Frames, calling conventions, def-use chains, etc.
  - Don't really care about front-end
- Proficient in C/C++ programming
- · Basic understanding of architecture

### My Expectations

- You have the prerequisites
  - If not come see me asap
- 3 assignments + a project
- Class participation
  - THIS IS A MUST!
  - Read text/papers before class
  - Attendance is essentially mandatory

lecture 1, 15-745 © 2002-9 Seth Copen Goldstein 17 lecture 1, 15-745 © 2002-9 Seth Copen Goldstein

### **Assignments**

- Intro to LLVM/Liveness
- Dependence analysis
- Locality/Parallel transformations
- All labs and the final project will be done in a state-of-the-art research compiler: LLVM

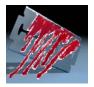

### Grading

Class participation ~20%

- Throughout the semester
- During paper presentations
- Project presentations

assignments ~20%

Project ~40%

Midterm ~20%

### The Text

- · No assigned text. Its really up to you.
- · Muchnick, Advanced Compiler Design & Impl., 1997
- · Allen, et.al., Optimizing Compilers for Modern Archs, 2001
- Copper, et.al., Engineering a compiler, 2003
- · Aho, et.al., Compilers: ..., 2006

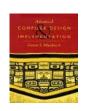

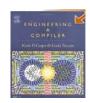

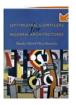

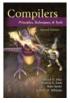

Papers will be assigned

 lecture 1, 15-745
 © 2002-9 Seth Copen Goldstein
 19
 lecture 1, 15-745
 © 2002-9 Seth Copen Goldstein
 20

### Before we get too bored

- · More admin at the end, but first ...
- What exactly is an optimizing compiler?
  - An optimizing compiler transforms a program into an equivalent, but "better" form.
  - What is equivalent?
  - What is better?

lecture 1, 15-745

© 2002-9 Seth Copen Goldstein

- Why not?

 There is always a better optimizing compiler, but ...

Full Employment Theorem

No such thing as "The optimizing compiler"

- Compiler must preserve correctness
- On average improve X, where X is:
  - Performance
  - Power

lecture 1, 15-745

- Finish in your lifetime

How might performance be improved?

 $\sum$  cycles per instruction execution time = instructions

- Reduce the number of instructions
- · Replace "expensive" instructs with "cheap" ones

© 2002-9 Seth Copen Goldstein

- Reduce memory cost
  - Improve locality
  - Reduce # of memory operations
- Increase parallelism

lecture 1, 15-745

## Ingredients to a compiler opt

© 2002-9 Seth Copen Goldstein

- Identify opportunity
  - Avail in many programs
  - Occurs in key areas (what are these?)
  - Amenable to "efficient" algorithm
- Formulate Problem
- Pick a Representation
- Develop an Analysis
  - Detect when legal
  - And desirable
- Implement Code Transformation
- Evaluate (and repeat!)

lecture 1, 15-745

### **Examples of Optimizations**

- Machine Independent
  - Algebraic simplification
  - Constant propagation
  - Constant folding
  - Common Sub-expression elimination
  - Dead Code elimination
  - Loop Invariant code motion
  - Induction variable elimination
- Machine Dependent
  - Jump optimization
  - Reg allocation
  - Scheduling
  - Strength reduction
  - Loop permutations

lecture 1, 15-745

lecture 1, 15-745

© 2002-9 Seth Copen Goldstein

### Really Powerful Opts we won't do

```
• How to optimize:
    Sumfrom1toN(int max) {
    sum = 0;
    for (i=1; i<=max; i++) sum+=i;
    return sum;
}</pre>
```

lecture 1. 15-745 © 2002-9 Seth Copen Goldstein 21

### Really Powerful Opts we won't do

```
 How to optimize:
```

return max > 0 ?

```
Sumfrom1toN(int max) {
    sum = 0;
    for (i=1; i<=max; i++) sum+=i;
    return sum;
}
• What we should, but won't do:
    inline sumfrom1toN(int max) {</pre>
```

 $((\max+\max*\max)>>1): 0;$ 

© 2002-9 Seth Copen Goldstein

### Algebraic Simplifications

```
a*1; \Rightarrow a
a/1; \Rightarrow a
a*0; \Rightarrow 0
a*0; \Rightarrow a
a-0; \Rightarrow a
a+1 \Rightarrow c=b
```

Use algebraic identities to simplify computations

### Jump Optimizations

Simplify jump and branch instructions.

lecture 1, 15-745 © 2002-9 Seth Copen Goldstein 29

### Constant Folding

```
:
:
:
:
:
n = 8 ;
for (i = 0 ; i < 8 ; ++i) {
:
}
```

- The compiler evaluates an expression (at compile time) and inserts the result in the code.
- Can lead to further optimization opportunities;
   esp. constant propagation.

### Constant Propagation

If the compiler can determine that the values of a and b are constants, then it can replace the variable uses with constant values.

 lecture 1, 15-745
 © 2002-9 Seth Copen Goldstein
 30

# Common Subexpression Elimination (CSE)

```
a = c*d; a = c*d; \vdots \vdots d = (c*d + t) * u d = (a + t) * u
```

If the compiler can determine that:

- · an expression was previously computed
- and that the values of its variables have not changed since the previous computation,

Then, the compiler can use the previously computed value.

### Strength Reduction

- On some processors, the cost of an addition is less than the cost of multiplication.
- The compiler can replace expensive multiplication instructions by less expensive ones.

```
c = lsh(b);
                         c = b + b:
 c = b * 2;
                                           move $2000, d0
 move $2000, d0
                        move $2000, d0
                                                    #1, d0
                             d0, d0
 muls #2, d0
                                           move d0, $3000
                         move d0, $3000
 move d0, $3000
 c = -1*b;
                         c = negative(b);
 move $2000, d0
                         move $2000, d0
 muls \#-1,d0
                                d0
                         neg
 move d0, $3000
                        move d0, $3000
lecture 1, 15-745
                         © 2002-9 Seth Copen Goldstein
```

### Dead Code Elimination

If the compiler can determine that code will never be executed or that the result of a computation will never be used, then it can eliminate the code or the computation.

lecture 1, 15-745 © 2002-9 Seth Copen Gold

34

### Loop Invariant Code Motion

```
for (i=0; i<100 ; ++i) {
  for (j=0; j<100 ; ++j) {
    for (k=0 ; k<100 ; ++k)
    {
       a[i][j][k] = i*j*k;
    }
  }
}</pre>
```

```
for (i=0; i<100 ; ++i) {
  for (j=0; j<100 ; ++j) {
    t1 = a[i][j];
    t2 = i*j;
  for (k=0 ; k<100 ; ++k)
    {
    t1[k] = t2*k;
    }
}</pre>
```

- Loop invariant: expression evaluates to the same value each iteration of the loop.
- · Code motion: move loop invariant outside loop.
- Very important because inner-most loop executes most frequently.

### Loop Invariant Code Motion

```
int *a;
int *a;
                                 int n;
int n;
                                 scanf("%d", &n);
scanf("%d", &n);
                                 f = q/p;
for (i=0; i<n; ++i) {
                                 for (i=0; i<n; ++i) {
 for (j=0; j<n; ++j) {
                                  for (j=0; j<n; ++j) {
  for (k=0 ; k< n ; ++k)
                                   t1 = a[i][j];
                                   t2 = i*j;
    f = q/p;
                                   for (k=0 ; k< n ; ++k)
    a[i][j][k] = f*i*j*k;
                                      t1[k] = f*t2*k;
                                     Oooops!!!!!
```

### Cache Optimizations

```
for (j=0; j<n; ++j) {
   for (i=0; i<n; ++i) {
      x += a[i][j];
   }
}</pre>
```

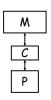

lecture 1, 15-745

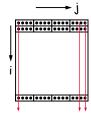

Loop permutation changes the order of the loops to improve the spatial locality of a program.

lecture 1, 15-745 © 2002-9 Seth Copen Goldstein 3

### Cache Optimizations

Loop permutation changes the order of the loops to improve the spatial locality of a program.

lecture 1, 15-745 © 2002-9 Seth Copen Goldstein 38

### Example

A program that sorts 4-byte elements in an nelement array of integers A[1..n] using bubblesort.

```
for (i=n-1; i >= 1; --i) {
    for (j = 1; j <= i; ++j) {
        if (A[j] > A[j+1]) {
            temp = A[j];
            A[j] = A[j+1];
            A[j+1] = temp;
        }
    }
}
// i and j are not used later
```

© 2002-9 Seth Copen Goldstein

### A Generated IR

```
t10 = j+1
       S5: if i < 1 goto Exit
                                            t11 = t10-1
                                                               A\Gamma i+11
                                            t12 = 4*t11
       S4: if j > i goto S2
                                            t13 = [A+t12]
                                            t14 = j-1
                                            [A+t15] = t13 -A[j]=A[j+1]
            t3 = [A+t2]
A[j+1]^{-1}
                                            t17 = t16-1
                                            t18 = 4*t17
            t7 = [A+t6]
                                            [A+t18] = temp_A[j+1] = temp_A
            if t3 <= t7 goto S3
                                      s3: j = j+1
temp= ₹
            t9 = 4*t8
                                            goto S4
            temp = [A+t9]
                                      s2: i = i-1
                                            goto S5
                             © 2002-9 Seth Copen Galla Lit:
 lecture 1, 15-745
```

### Optimizations I - Algebraic Simplifications

```
t10 = i+1
    i = n-1
S5: if i < 1 goto Exit
                                         t+1 = t10-1
                        t12 = 4*4
                                         t12 = 4*t11
    j = 1
                                         t13 = [A+t12]
S4: if j > i goto S2
    t1 = j-1
    t2 = 4*t1
                                         t14 = i-1
                        t18 = 4*j
                                         t15 = 4*t14
    t3 = [A+t2]
                                         [A+t15] = t13
    t4 = i+1
                                        t16 = j+1
    t5 = t4-1
                                         t17 = t16-1
    t6 = 4*t5
                         t6 = 4*j
    t7 = [A+t6]
                                        t18 = 4*t17
    if t3 <= t7 goto S3
                                        [A+t18] =
    t8 = j-1
                                    temp
    t9 = 4*t8
                                    s3: j = j+1
                                        goto S4
    temp = [A+t9]
                                    s2: i = i-1
                                         goto S5
                                    Exit:
```

 lecture 1, 15-745
 © 2002-9 Seth Copen Goldstein
 41
 lecture 1, 15-745
 © 2002-9 Seth Copen Goldstein

### Optimizations II - CSE

```
t12 = 4*i
    i = n-1
S5: if i < 1 goto Exit t12 = t6
                                        t13 = [A+t12]
                                        t14 = t1
    j = 1
S4: if j > i goto S2
                                        t15 = 4*t14
                                        [A+t15] = t13
    t1 = j-1
                       t18 = t6
    t2 = 4*t1
                                        t18 = 4*j
                                        [A+t18] = temp
    t3 = [A+t2]
    t6 = 4*i
                                   s3: j = j+1
    t7 = [A+t6]
                                        goto S4
                                   S2: i = i-1
    if t3 <= t7 goto S3
    t8 = t1
                                        goto S5
    t9 = 4*t8
                                   Exit:
    temp = [A+t9]
```

### Optimizations II - CSE

```
t12 = 4*i
    i = n-1
S5: if i < 1 goto Exit
                                        t13 = [A+t12]
     j = 1
                                        t14 = j-1
                                        t15 = 4*t14
S4: if j > i goto S2
                                        [A+t15] = t13
    t1 = j-1
    t2 = 4*t1
                                        t18 = 4*i
    t3 = [A+t2]
                                        [A+t18] = temp
                                   53: i = i+1
     t6 = 4*j
    t7 = [A+t6]
                                        goto $4
                                   s2: i = i-1
     if t3 <= t7 goto S3
    t8 = j-1
                         t8 = t1
                                        goto S5
     t9 = 4*t8
                                   Exit:
     temp = [A+t9]
```

### Optimizations III - Copy Propagation

```
t13 = [A+t6]
                                        t12 = t6
     i = n-1
S5: if i < 1 goto Exit
                                        t13 = [A+t12]
                                         t14 = t1
     j = 1
S4: if j > i goto S2 t15 = 4*t1
                                        t15 = 4*t14
     t1 = j-1
                                         [A+t15] = t13
     t2 = 4*t1
                                        t18 = t6
                                         [A+t18] = temp
     t3 = [A+t2]
                    [A+t6] = temp
     t6 = 4*i
                                    s3: j = j+1
     t7 = [A+t6]
                                        goto S4
                                    s2: i = i-1
     if t3 <= t7 goto S3
    t8 = t1
                                        goto S5
                        t9 = 4*t1
    t9 = 4*t8
                                    Exit
     temp = [A+t9]
```

 lecture 1, 15-745
 © 2002-9 Seth Copen Goldstein
 43
 lecture 1, 15-745
 © 2002-9 Seth Copen Goldstein
 4

### Optimizations IV - CSE (2)

```
t13 = t7
                                        t13 = [A+t6]
    i = n-1
S5: if i < 1 goto Exit
                                        t15 = 4*t1
                                        [A+t15] = t13
    j = 1
S4: if j > i goto S2
                                        [A+t6] = temp
                       t15 = t2
                                   s3: j = j+1
    t1 = j-1
    t2 = 4*t1
                                        goto $4
                                   s2: i = i-1
    t3 = [A+t2]
    t6 = 4*i
                                        goto S5
    t7 = [A+t6]
                                   Exit:
                        t9 = t2
    t9 = 4*t1
    temp = [A+t9]
```

### Optimizations V - Copy Propagation (2)

```
t13 = t7
    i = n-1
S5: if i < 1 goto Exit
                                        t15 = t2
                        [A+t21 = t7]
                                         [A+t15] = t13
     j = 1
S4: if j > i goto S2
                                         [A+t6] = temp
    t1 = j-1
    t2 = 4*t1
                                    s3: i = i+1
    t3 = [A+t2]
                                        goto S4
                                    s2: i = i-1
    t6 = 4*j
    t7 = [A+t6]
                                        goto S5
                                   Exit:
     if t3 <= t7 goto S3
    t9 = t2
                           temp = [A+t2]
    temp = [A+t9]
```

 lecture 1, 15-745
 © 2002-9 Seth Copen Goldstein
 45
 lecture 1, 15-745
 © 2002-9 Seth Copen Goldstein
 4

### Optimization VI - CSE (3)

```
i = n-1
                                        [A+t21 = t7]
S5: if i < 1 goto Exit
                                        [A+t6] = temp
    j = 1
S4: if j > i goto S2
                                   s3: j = j+1
    t1 = j-1
                                        goto S4
    t2 = 4*t1
                                   S2: i = i-1
                                        goto S5
    t3 = [A+t2]
    t6 = 4*i
                                   Exit:
                        temp = t3
    t7 = [A+t6]
    temp = [A+t2]
```

### Optimization VII - Copy Propagation (3)

```
i = n-1
                                         [A+t21 = t7]
S5: if i < 1 goto Exit
                                         [A+t6] = temp
     j = 1
S4: if j > i goto S^{2}[A+t6] = [t3] | S3: j = j+1
                                         goto S4
     t1 = j-1
     t2 = 4*t1
                                    S2: i = i-1
                                         goto S5
     t3 = [A+t2]
     t6 = 4*i
                                    Exit:
     t7 = [A+t6]
     if t3 <= t7 goto S3
    temp = [t3]
```

 lecture 1, 15-745
 © 2002-9 Seth Copen Goldstein
 47
 lecture 1, 15-745
 © 2002-9 Seth Copen Goldstein

## Optimizations VIII - IVE & Strength Reduction

```
i = n-1
S5: if i < 1 goto Exit
     i = 1
S4: if j > i goto S2
    t1 = j-1
    t2 = 4*t1
     t3 = [A+t2]
    t6 = 4*j
    t7 = [A+t6]
    if t3 <= t7 goto S3
    [A+t2] = t7
    [A+t6] = t3
s3: j = j+1
   -goto S4
s2: i = i-1
  goto S5
Exit:
```

lecture 1, 15-745

lecture 1, 15-745 © 2002-9 Seth Copen Goldstein

## Optimizations VIII - IVE & Strength Reduction

```
i = n-1
                                     i = n-1
S5: if i < 1 goto Exit
                                 S5: if i < 1 goto Exit
    j = 1
                                     t2 = 0
S4: if j > i goto S2
                                     t6 = 4
                                 54: t19 = 4*i
    t1 = j-1
                                     if t6 > t19 goto S2
    t2 = 4*t1
    t3 = [A+t2]
                                     t3 = [A+t2]
                 Loop Invariant
    t6 = 4*j
                  Code Motion...
    t7 = [A+t6]
                                     t7 = [A+t6]
    if t3 <= t7 goto S3
                                     if t3 <= t7 goto S3
                                     [A+t2] = t7
    [A+t2] = t7
    [A+t6] = t3
                                     [A+t6] = t3
                                 s3: t2 = t2+4
S3: j = j+1
    goto $4
                                     t6 = t6+4
s2: i = i-1
                                     goto S4
    goto S5
                                 s2: i = i-1
Exit:
                                     goto S5
                                 Exit:
```

lecture 1, 15-745 © 2002-9 Seth Copen Goldstein 50

### Done?

```
i = n-1
                                        t19 = i*4
           S5: if < 1 goto Exit
                                           - t19 < 4
                t6 = 4
           54: \pm 19 = 4*i
                if t6 > t19 goto S2
                t3 = [A+t2]
[A-4+t6]
                t7 = [A+t6]
                if t3 <= t7 goto S3
                [A+t21 = t7]
                [A+t61 = t3]
           53: \pm 2 = \pm 2 + 4
                t6 = t6+4
                goto $4
                                        -t19 = t19-4
           S2: i = i + 1
                goto S5
           Exit:
```

© 2002-9 Seth Copen Goldstein

#### Done?

```
i = n-1
    t19 = i*4
S5: if t19 < 4 goto Exit
    t6 = 4
S4: if t6 > t19 goto S2
    t3 = [A+t6-4]
    t7 = [A+t6]
    if t3 <= t7 goto S3
    [A+t6-4] = t7
    [A+t6] = t3
s3: t6 = t6+4
    goto S4
                      Eliminate mult,
s2: t19 = t19 - 4
                Use double load (if aligned?)
    goto S5
                          Unroll?
Exit:
                       Eliminate imp
```

#### Done For Now.

```
i = n-1
t19 = i << 2
if t19 < 4 goto Exit

S5: t6 = 4
    if t6 > t19 goto S2

S4: t3 = [A+t6-4]
    t7 = [A+t6]
    if t3 <= t7 goto S3
    [A+t6-4] = t7
    [A+t6] = t3

S3: t6 = t6+4
    if t6 <= t19 goto s4

S2: t19 = t19 - 4
    if t19 >= 4 goto s5

Exit:
```

Inner loop: 7 instructions

4 mem ops

2 branches

1 addition

Original inner loop: 25 instructi

6 mem ops

3 branches

10 addition

6 multiplication

### Course Schedule

- www.cs.cmu.edu/afs/cs/academic/class/ 15745-s09/www/
- The Web site is a vital resource
- (And, of course us too.)

 lecture 1, 15-745
 © 2002-9 Seth Copen Goldstein
 53
 lecture 1, 15-745
 © 2002-9 Seth Copen Goldstein
 9

### Course Staff

- Seth Goldstein <u>www..../~seth</u>
- Jim Cipar jcipar@cs.cmu.edu
- Marilyn Walgora mwalgora@cs.cmu.edu

### First Assignment

- Install llvm on your favorite machine
- Get familiar with llvm tools, IR, structure
- · Lots of docs at www.llvm.org
- First part of assignment 1 will be posted later today.

 lecture 1, 15-745
 © 2002-9 Seth Copen Goldstein
 55
 lecture 1, 15-745
 © 2002-9 Seth Copen Goldstein
 56